# МІНІСТЕРСТВО ОСВІТИ І НАУКИ УКРАЇНИ ХЕРСОНСЬКИЙ НАЦІОНАЛЬНИЙ ТЕХНІЧНИЙ УНІВЕРСИТЕТ ФАКУЛЬТЕТ ІНФОРМАЦІЙНИХ ТЕХНОЛОГІЙ ТА ДИЗАЙНУ КАФЕДРА ІНФОРМАТИКИ І КОМП'ЮТЕРНИХ НАУК

**Пояснювальна записка**

до дипломної бакалаврської роботи

на тему:

## **Методологія створення бізнес-аналітичних структур даних засобами Microsoft SQL Server**

Виконала: студентка 4 курсу, групи 4КН

спеціальності 122 «Комп'ютерні науки»

Журба Н.О

Керівник: к.т.н., доцент Вишемирська С.В.

Рецензент: к.т.н., доцент Огнєва О.Є.

Факультет **Інформаційних технологій та дизайну**

Кафедра **Інформатики і комп'ютерних наук**

Рівень вищої освіти **перший (бакалаврський) рівень**

Галузь підготовки **12 «Інформаційні технології»**

(шифр і назва)

Освітньо-професійна програма **Комп'ютерні науки**

(назва)

Спеціальність **122 «Комп'ютерні науки»**

(шифр і назва)

**ЗАТВЕРДЖУЮ**

**Завідувач кафедри ІКН,**

**професор**

**\_\_\_\_\_\_\_\_\_\_\_\_\_В.І. Литвиненко**

**«\_\_\_\_» \_\_\_\_\_\_\_\_\_\_\_\_ 2021 року**

### **ЗАВДАННЯ НА ДИПЛОМНУ РОБОТУ СТУДЕНТА**

Журба Наталія Олегівна

(прізвище, ім'я, по батькові)

1. Тема роботи: Методологія створення бізнес-аналітичних структур даних

засобами Microsoft SQL Server

керівник роботи: Вишемирська Світлана Вікторівна, кандидат технічних

наук, доцент кафедри інформатики і комп'ютерних наук

(прізвище, ім'я, по батькові, науковий ступінь, вчене звання)

затверджені наказом ХНТУ від 26.11. 2020 р. № 644-c

2. Строк подання студентом роботи: 04.06.2021

#### 3. Вихідні дані до роботи

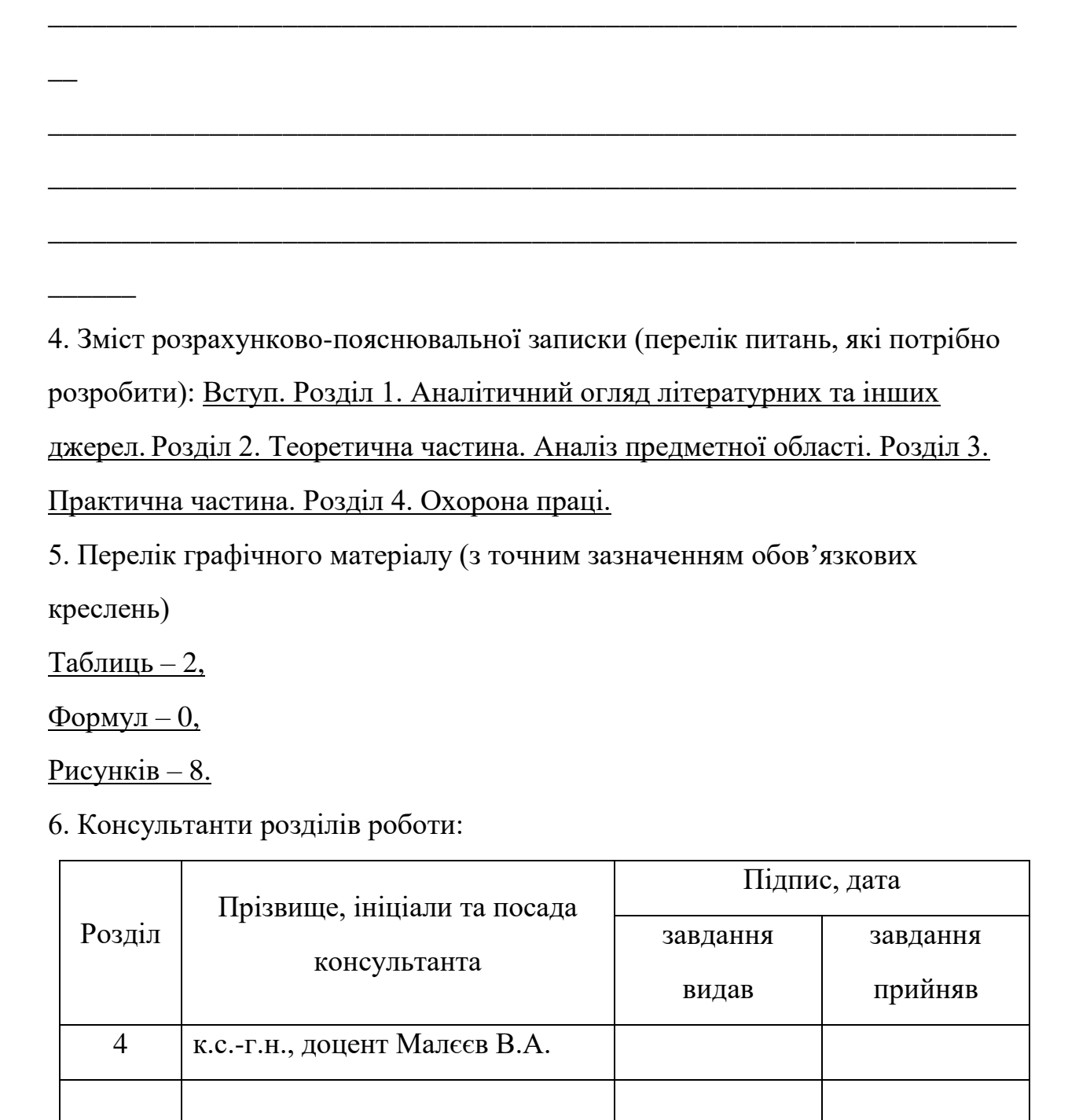

7. Дата видачі завдання: 08.02.2021 р.

#### **КАЛЕНДАРНИЙ ПЛАН**

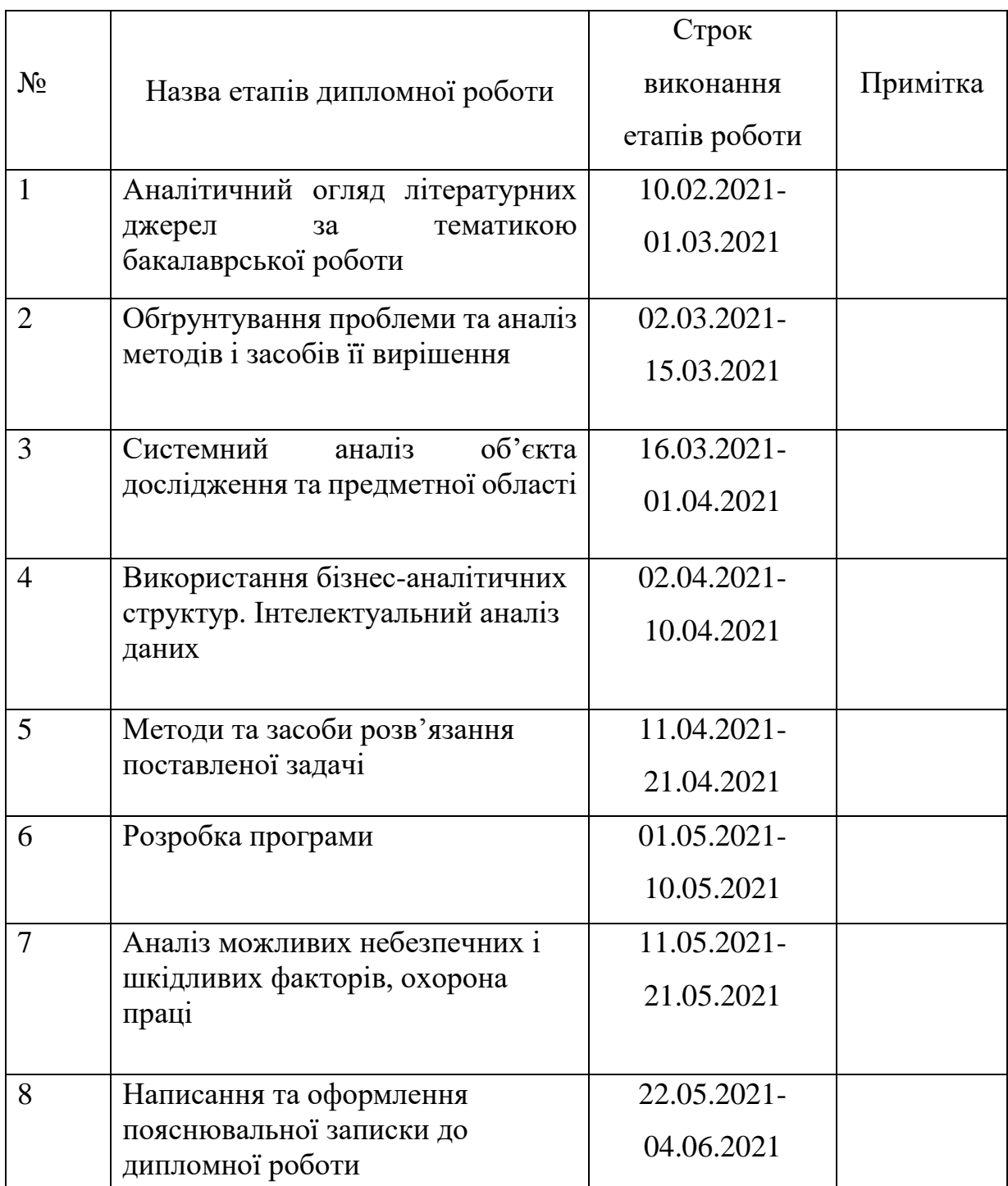

**Студентка** \_\_\_\_\_\_\_\_Н.О. Журба .

( підпис ) (прізвище та ініціали)

**Керівник роботи** \_\_\_\_\_\_\_\_ С.В. Вишемирська .

( підпис ) (прізвище та ініціали)

#### 3MICT

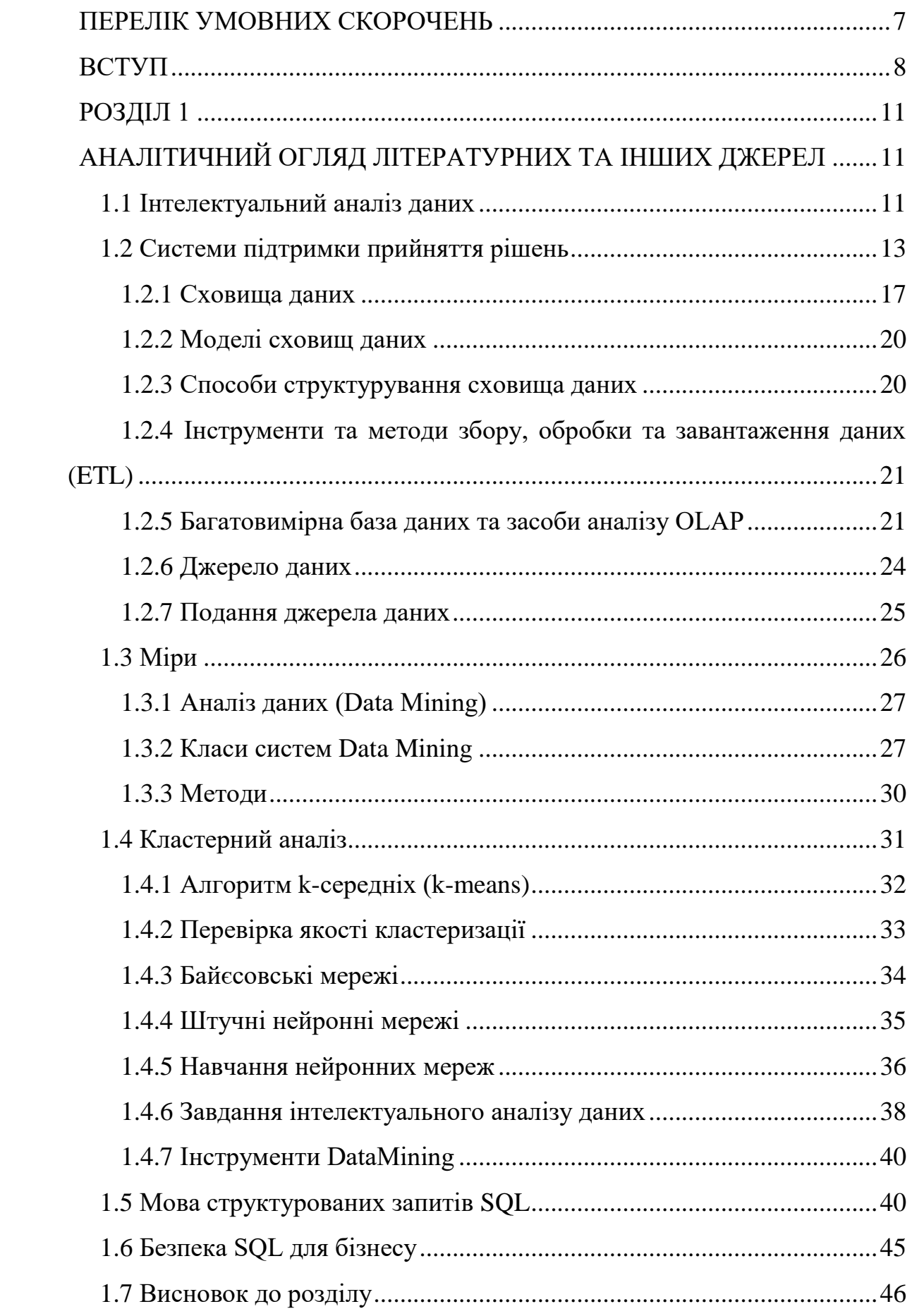

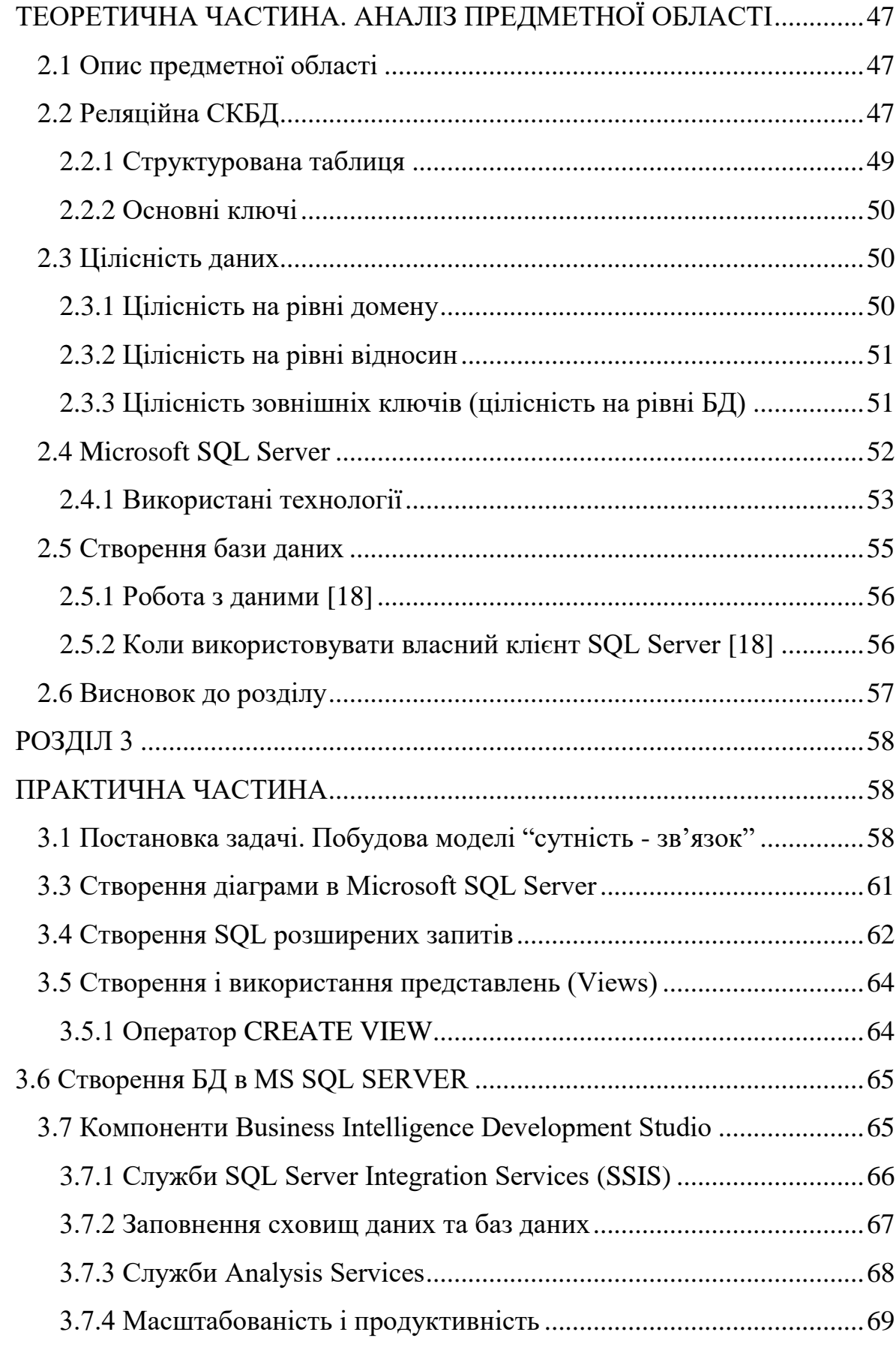

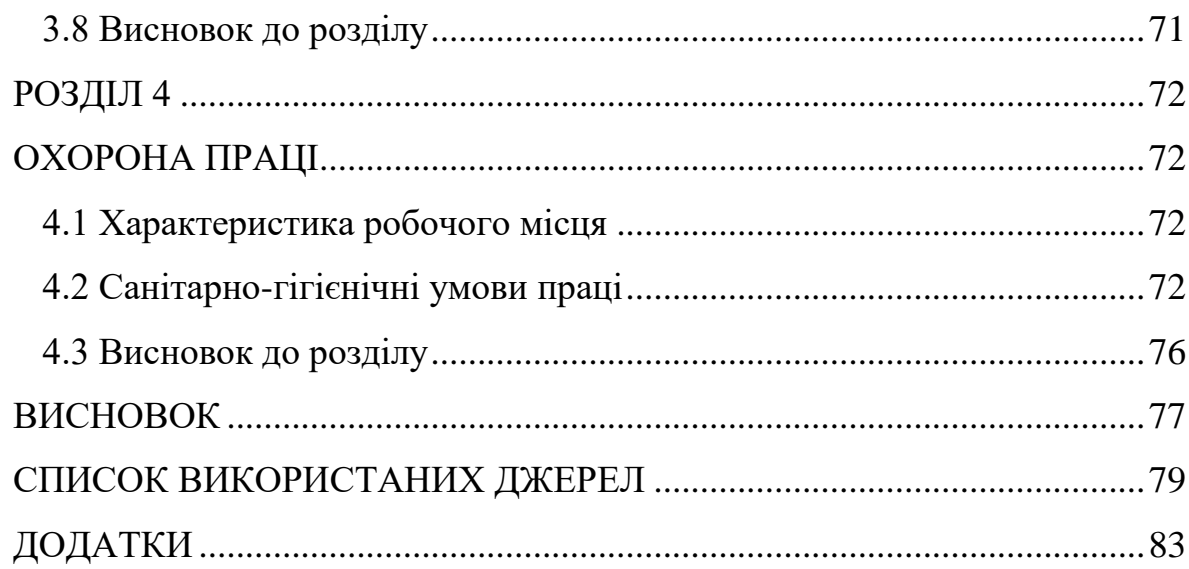

#### ПЕРЕЛІК УМОВНИХ СКОРОЧЕНЬ

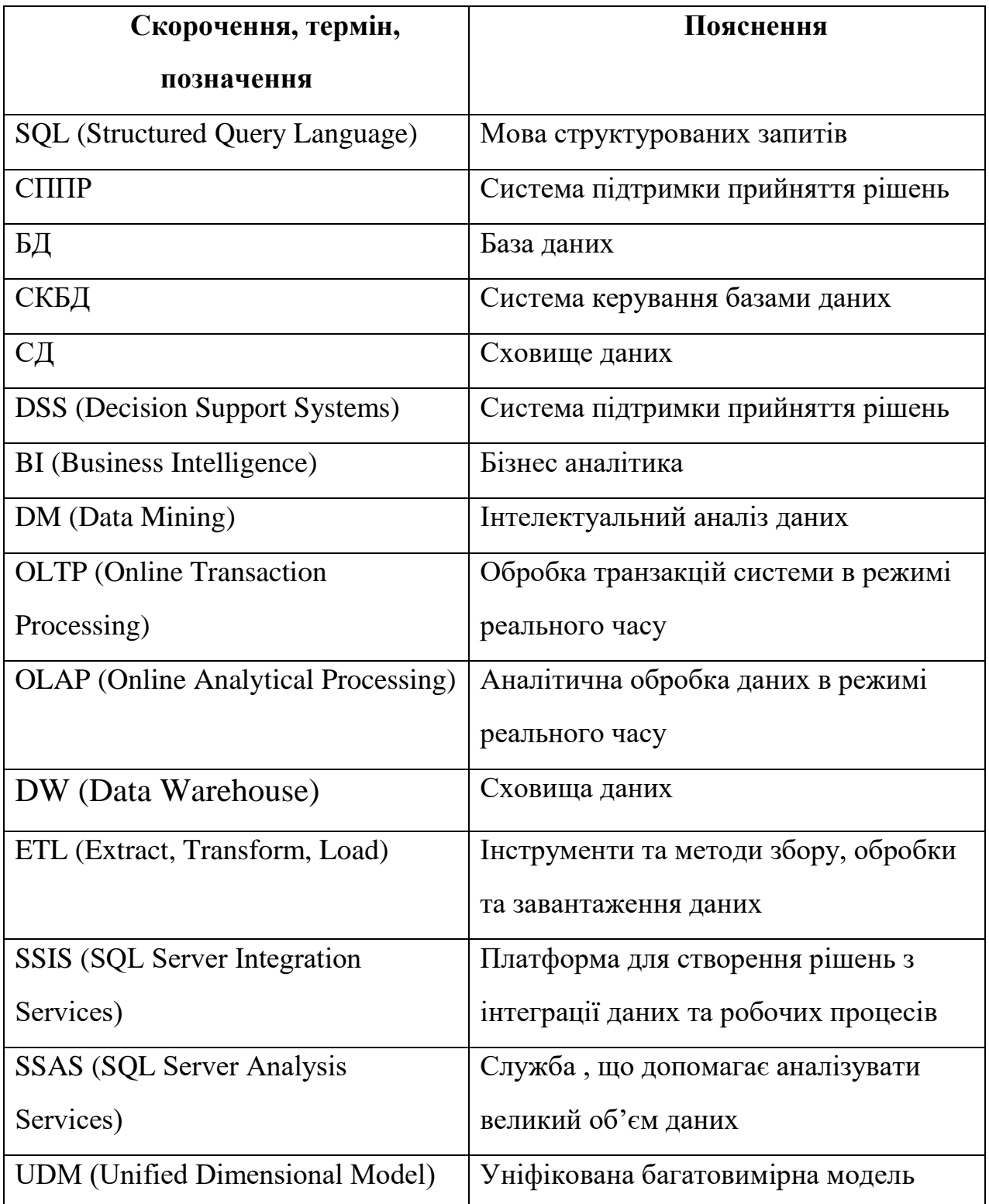

#### ВСТУП

Підприємницькі інформаційні системи зазвичай включають програми, призначені для всебічного багатовимірного аналізу даних, їх динаміки, тенденцій тощо. Зрештою, такий аналіз призначений для полегшення прийняття рішень. Часто ці системи називають системами підтримки прийняття рішень.

Неможливо прийняти будь-яке управлінське рішення, не маючи необхідної інформації, як правило, кількісної. Це вимагає створення сховища даних (Data warehouses), тобто процесу збору, перегляду та попередньої обробки даних з метою надання користувачам отриманої інформації для статистичного аналізу (а часто також створення аналітичних звітів).

Бізнес-аналітика - це область на стику інформаційних технологій, баз даних, алгоритмів видобутку даних, математичної статистики та методів візуалізації.

Менеджери приймають рішення, а завдання бізнес-аналітиків - зробити все можливе, щоб ці рішення були оптимальними та вчасно.

Метою роботи є дослідження математичних моделей, методів та інструментів бізнес-аналітики в СКБД SQL Server.

**Актуальність теми.** Тема створення аналітичної системи обробки даних важлива, оскільки сьогодні інструменти бізнес-аналітики використовуються майже у всіх сферах людського життя:

⚫ в Інтернет-технологіях інструменти Business Intelligence використовуються для побудови систем рекомендацій для інтернетмагазинів та для вирішення проблеми персоналізації відвідувачів вебсайту;

⚫ у торгівлі технології Business Intelligence дозволяють ефективно просувати товари та безпосередньо управляти попитом на різні товари за допомогою аналізу ринкових кошиків;

⚫ у телекомунікаціях засоби Business Intelligence допомагають вирішити проблему прибутковості та ризику клієнтів, а також проблему захисту від шахрайства;

⚫ у промисловому виробництві прикладом використання технології Business Intelligence може бути прогнозування якості продукції залежно від вимірюваних параметрів технологічного процесу;

⚫ прикладом використання засобів бізнес-аналітики в медицині є побудова діагностичної системи або перевірка ефективності хірургічного втручання;

⚫ класичним прикладом застосування методів аналізу даних на практиці є вирішення проблеми можливої неплатоспроможності клієнтів у банківському секторі.

**Мета і задачі дослідження.** Метою даної роботи є створення аналітичної системи обробки даних, що охоплює всі основні компоненти систем бізнесаналітики в СКБД SQL Server.

Для досягнення цієї мети в роботі вирішуються такі **завдання**:

1) огляд архітектури СКБД SQL Server та підсистеми Business Intelligence;

2) опис та аналіз сфер застосування інструментів Business Intelligence, таких як багатовимірний аналіз даних та видобуток даних;

3) огляд мовних інструментів Business Intelligence;

4) експериментальне застосування отриманої інформації.

**Об'єктом нашого дослідження** є масив бізнес-даних.

**Предмет дослідження** – інструменти бізнес-аналітики системи управління базами даних SQL Server.

**Апробація результатів** бакалаврської дипломної роботи була на міжнародній науковій конференції ISDMCI'2021 з публікацією тез: Zhurba N., Vyshemyrska S. Methodology for the creation of business intelligence structures using Microsoft SQL Server / Intellectual Systems for Decision Making and Problems of Computational Intelligence: Conference Proceedings. – Kherson: PP Vyshemirsky V. S., 2021. P. 24.